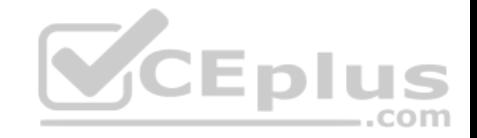

**NS0-160.43q**

Number: NS0-160 Passing Score: 800 Time Limit: 120 min

**NS0-160**

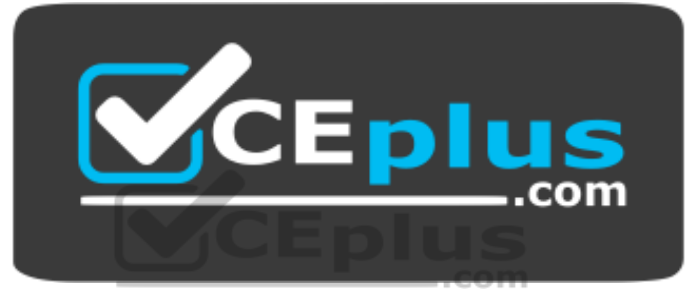

**Website:** [https://vceplus.com](https://vceplus.com/) **VCE to PDF Converter:** <https://vceplus.com/vce-to-pdf/> **Facebook:** <https://www.facebook.com/VCE.For.All.VN/> **Twitter :** [https://twitter.com/VCE\\_Plus](https://twitter.com/VCE_Plus)

https://www.vceplus.com/

**NetApp Certified Data Administrator, ONTAP**

**Exam A**

**QUESTION 1** Click the Exhibit button.

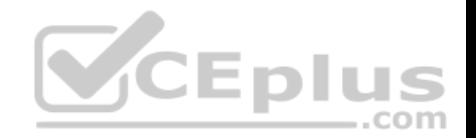

:: > vserver export-policy rule create -vserver vsl -policyname test

-clientmatch 10.64.18.0/24 -rorule any -rwrule any -protocol nfs3 -ruleindex 1 anon 70

The rule created above is verified by using the command that follows:

:: > vserver export-policy rule show

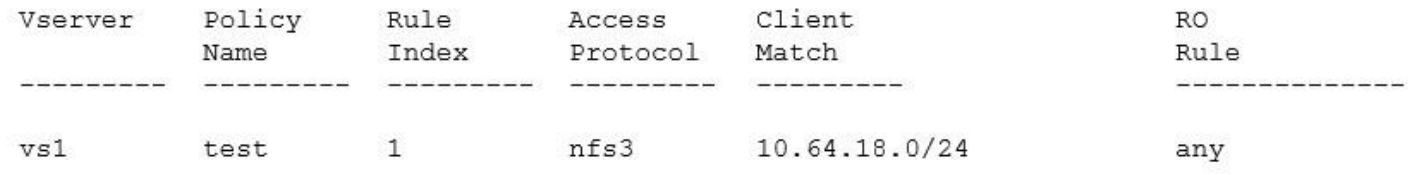

An export policy rule for a volume is set by using the command shown in the exhibit. If clients with IP addresses 10.64.19.0 and 10.64.18.20 accessed the export, what is the outcome?

A. Neither client is given access.

B. Client 10.64.19.0 is given access but 10.64.18.20 is not given access.

C. Client 10.64.19.0 is not given access but 10.64.18.20 is given access.

D. Both clients are given access.

**Correct Answer:** D **Section: (none) Explanation**

**Explanation/Reference:**

**QUESTION 2** Click the Exhibit button. ..com

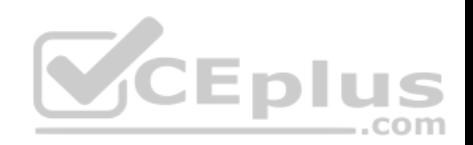

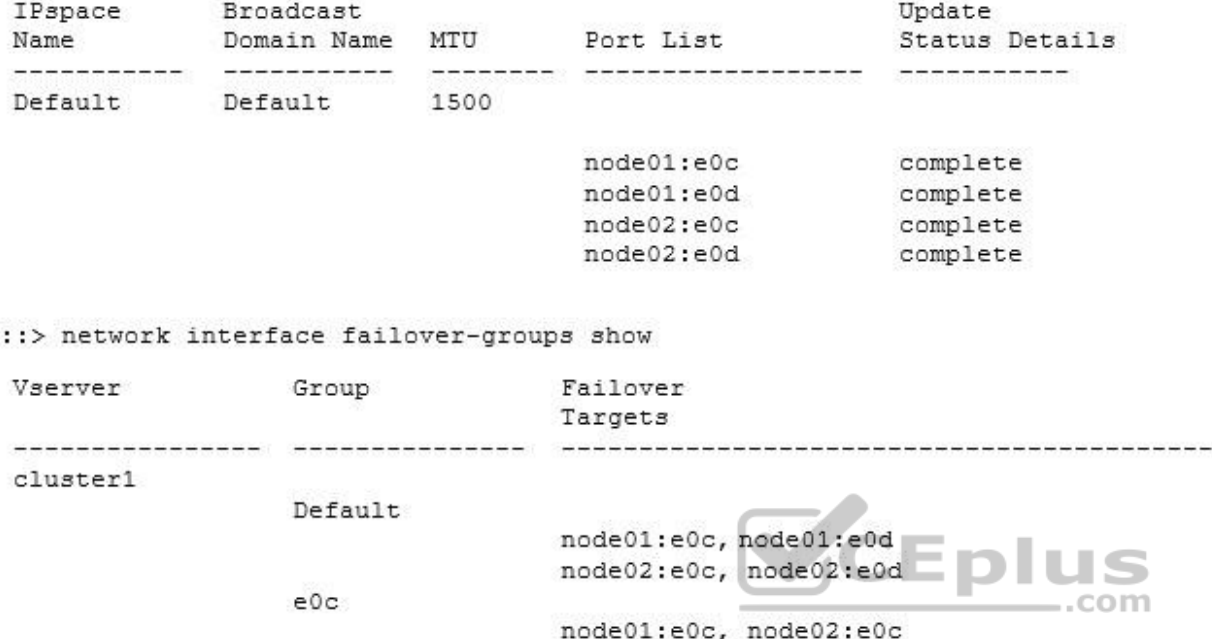

:: > network port broadcast-domain show -broadcast-domain Default

:: > network interface show -vserver SVM1 -fields home-node, home-port, failovergroup, failover-policy

node01:e0d, node02:e0d

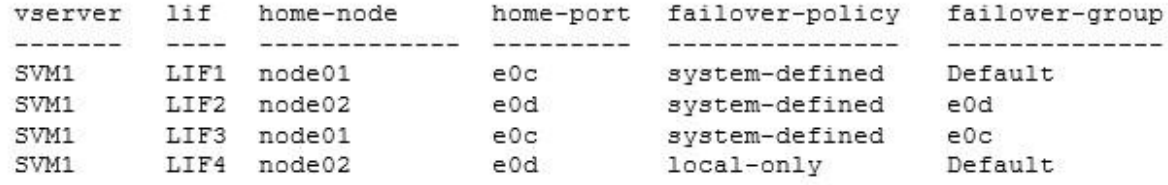

eOd

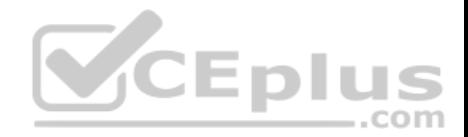

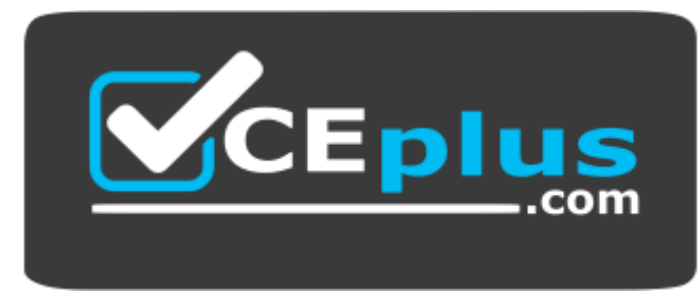

https://www.vceplus.com/

Referring to the exhibit, to where will LIF4 move if you unplug the cable from node02 port e0d?

- A. node01 port e0c
- B. node02 port e0c
- C. node02 port e0d
- D. node01 port e0d

### **Correct Answer:** D **Section: (none) Explanation**

**Explanation/Reference:**

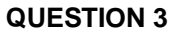

A customer ordered a FAS8200 running ONTAP 9.4 with 4 TB SATA drives. You want to use the ADP features to avoid consuming the high capacity drives for the root aggregates. Before starting the initial setup of the cluster, you run the aggr status command and notice that ADP is not being used. In this scenario, which boot menu option do you use to solve the problem?

- A. Option 7
- B. Option 5
- C. Option 9
- D. Option 4

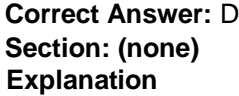

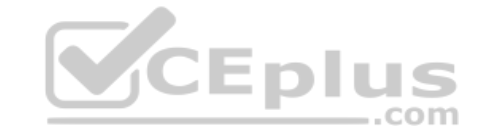

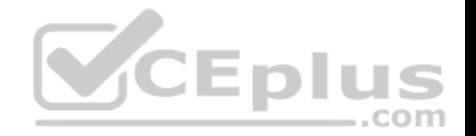

### **Explanation/Reference:**

Reference: https://community.netapp.com/t5/FAS-and-V-Series-Storage-Systems-Discussions/ADP-still-limited-to-internal-disks-on-FAS26XX-with-Ontap-9- 2/tdp/134741/page/2

### **QUESTION 4**

A customer installed an ONTAP cluster. The customer wants to provide data access to host computers and end users. Which three tasks are required? (Choose three.)

- A. Create a Quality of Service (QoS) policy.
- B. Create an SVM.
- C. Create a LIF.
- D. Create an IPspace.
- E. Create a volume.

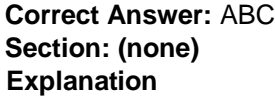

**Explanation/Reference:**

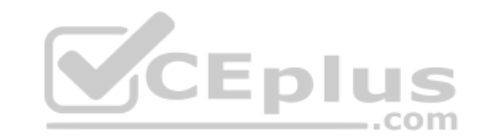

# **QUESTION 5**

Which three tasks are SVM administrators allowed to perform? (Choose three.)

- A. Configure name services.
- B. Configure an aggregate.
- C. Monitor jobs.
- D. Configure data protocols.
- E. Create a LIF.

**Correct Answer:** ABC **Section: (none) Explanation**

### **Explanation/Reference:**

Reference: https://library.netapp.com/ecmdocs/ECMP1368704/html/GUID-4CD73656-6E82-4F77-84F2-FBD148932049.html

#### **QUESTION 6**

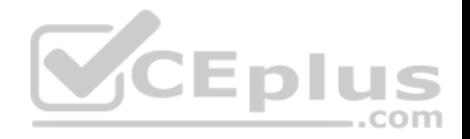

A 2-node switches cluster experiences a node failure. In this situation, which LIF automatically migrates to a different port?

- A. SAN data LIF
- B. intercluster LIF
- C. NAS data LIF
- D. node management LIF

**Correct Answer:** C **Section: (none)**

**Explanation**

### **Explanation/Reference:**

Reference: https://thinksystem.lenovofiles.com/help/topic/network\_management\_guide/M\_CF7DA10E-0AF9-4CE1-B44D-8446361A158F\_.pdf

**QUESTION 7** Click the Exhibit button.

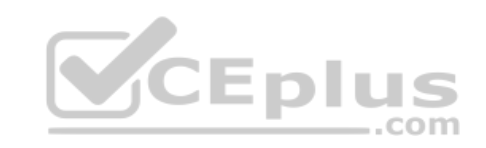

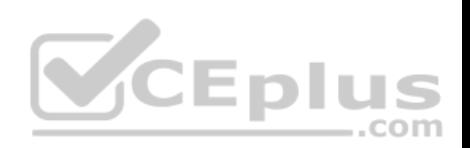

cluster1:: \*> aggr create -aggregate aggr3 -diskcount 8 -mirror true

First Plex

#### RAID Group rg0, 4 disks (block checksum, raid dp)

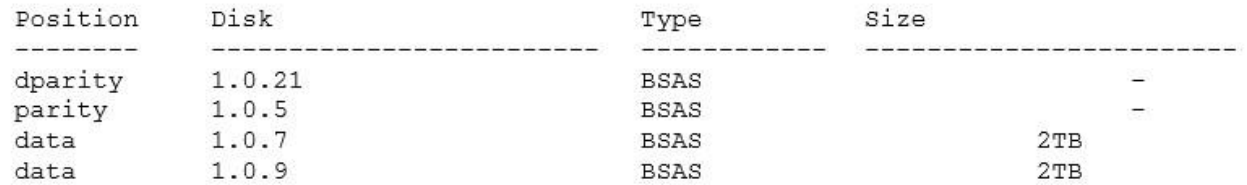

Second Plex

RAID Group rg0, 4 disks (block checksum, raid dp)

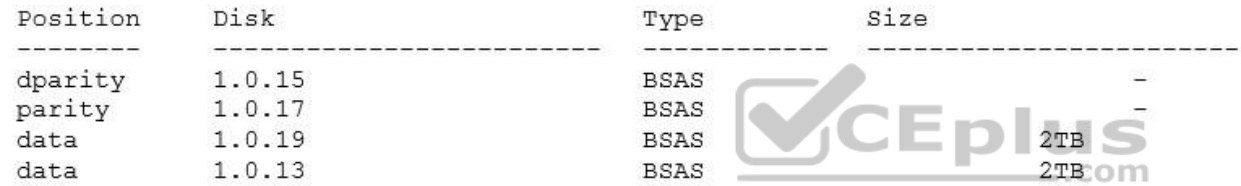

Referring to the output shown in the exhibit, which aggregate capacity is available for a volume?

A. 4TB

B. 8TB

C. 3.4 TB

D. 3.6 TB

**Correct Answer:** B **Section: (none) Explanation**

**Explanation/Reference:**

**QUESTION 8**

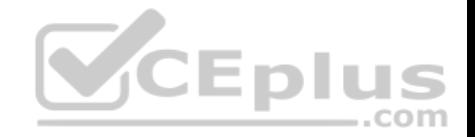

Which storage efficiency policy is automatically defined when you run volume move from a non-AFF system to an AFF system?

- A. inline-only
- B. promote
- C. default
- D. auto

**Correct Answer:** D **Section: (none) Explanation**

# **Explanation/Reference:**

Reference: https://docs.netapp.com/ontap-9/index.jsp?topic=%2Fcom.netapp.doc.dot-cm-vsmg%2FGUID-46CCF74B-BCE5-4881-B43C-B2C0A51FE14F.html

# **QUESTION 9**

Which NetApp product enables you to leverage legacy storage investments?

- A. FlexClone
- B. FlexGroup
- C. Cloud Volumes ONTAP
- D. FlexArray
- **Correct Answer:** C **Section: (none) Explanation**

**Explanation/Reference: QUESTION 10** Click the Exhibit button.

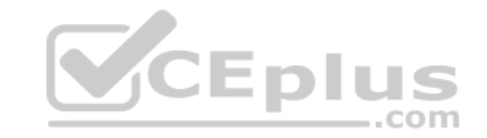

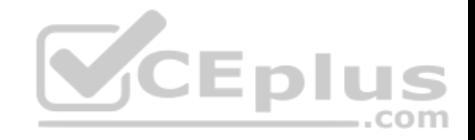

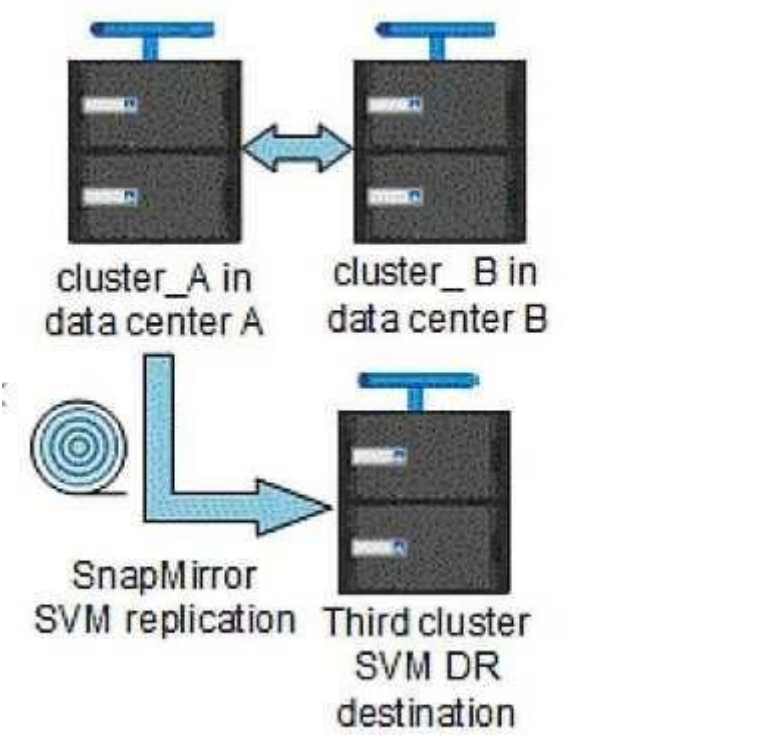

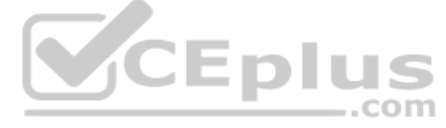

Using ONTAP 9.5, you are operating with data protection across three sites. The cluster\_A and cluster\_B systems require synchronous replication. The SVMs on cluster\_A also require asynchronous SVM-DR replication to a third site. All replication between all sites must also replicate the SVM configuration. Referring to the exhibit, which replication technology is supported between cluster A and cluster B?

- A. NetApp Data Availability Services
- B. Snap Mirror Synchronous
- C. MetroCluster IP
- D. Foreign LUN Import

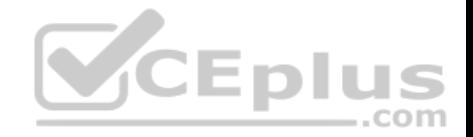

**Correct Answer:** B **Section: (none) Explanation**

**Explanation/Reference:**

### **QUESTION 11**

Which management tool would you use to deploy a new instance of Cloud Volumes ONTAP?

- A. OnCommand System Manager
- B. OnCommand Unified Manager
- C. Cloud Volumes Service
- D. OnCommand Cloud Manager

**Correct Answer:** D **Section: (none) Explanation**

#### **Explanation/Reference:**

Explanation/Reference:<br>Reference: https://library.netapp.com/ecm/ecm\_download\_file/ECMLP2645523

#### **QUESTION 12**

You are configuring an FC to allow LUN access to a host system. In this scenario, a switch needs a zone configuration file that includes which two elements? (Choose two.)

A. host initiator WWPN

- B. SVM target WWNN
- C. host initiator WWNN
- D. SVM target WWPN

**Correct Answer:** AD **Section: (none) Explanation**

### **Explanation/Reference:**

Reference: https://docs.netapp.com/ontap-9/index.jsp?topic=%2Fcom.netapp.doc.exp-fc-cpg%2FGUID-3DCD06E4-6B78-4C3D-8476-19FDA9EDE77A.html

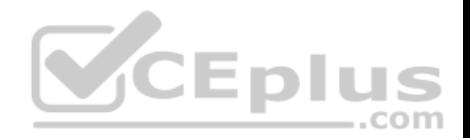

### **QUESTION 13**

What are three tiering policies that are associated with a FabricPool-enables aggregate? (Choose three.)

- A. backup
- B. mirror-vault
- C. local-only
- D. auto

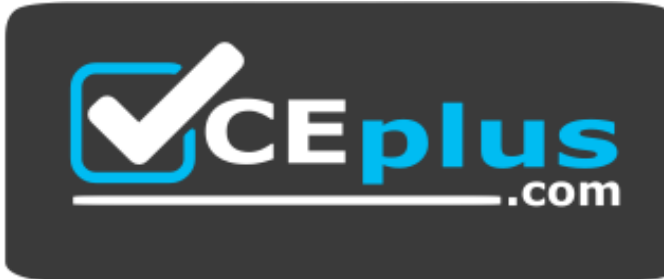

### https://www.vceplus.com/

E. snapshot-only

**Correct Answer:** ADE **Section: (none) Explanation**

### **Explanation/Reference:**

Reference: https://docs.netapp.com/ontap-9/index.jsp?topic=%2Fcom.netapp.doc.dot-cm-psmg%2FGUID-149A3242-B120-49CB-B712-BDDED53ED25D.html

# **QUESTION 14**

Which FabricPool policy would you apply only on a SnapMirror destination volume?

- A. backup
- B. destination
- C. auto
- D. manual

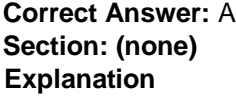

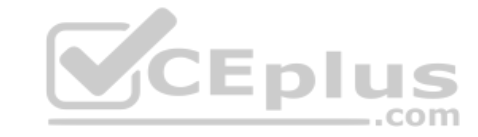

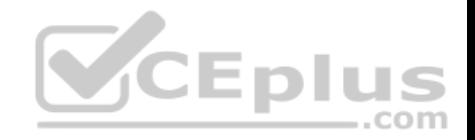

### **Explanation/Reference:**

Reference: https://blog.netapp.com/cut-costs-on-your-performance-tier-storage-with-netapp-fabricpool/

### **QUESTION 15**

You must expand an existing FAS8200 switchless cluster to a switched cluster and add a new FAS8200 HA pair in the cluster. In this scenario, which three actions would you perform to expand the cluster? (Choose three.)

- A. Ensure that the switchless-cluster network option is false.
- B. Connect the existing nodes to the cluster switches.
- C. Change the cluster ports for the existing HA pair.
- D. Ensure that the switchless-cluster network option is true.
- E. Join the new HA pair to the cluster.

**Correct Answer:** ABE **Section: (none) Explanation**

**Explanation/Reference:**

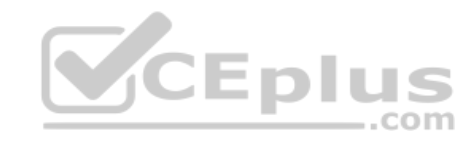

### **QUESTION 16**

Which statement about a node-root volume is true?

- A. A node-root volume is used as the root volume for all of the SVMs for that node.
- B. The volume move command can be used to move a node-root volume.
- C. There is only one primary root volume per node in the cluster.
- D. A node-root volume may be used for customer data.

**Correct Answer:** C **Section: (none) Explanation**

**Explanation/Reference:**

#### **QUESTION 17**

In which version of ONTAP did the NVMe protocol become available for SAN environments?

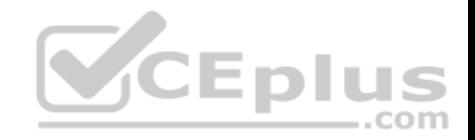

A. 9.4 B. 9.5 C. 9.3 D. 9.2

**Correct Answer:** A **Section: (none) Explanation**

**Explanation/Reference:**

Reference: https://library.netapp.com/ecm/ecm\_download\_file/ECMLP2495115

#### **QUESTION 18**

An administrator is configuring an aggregate to use FabricPool to take advantage of auto tiering. In this scenario, what are three requirements to accomplish this task? (Choose three.)

- A. volume with space-guarantee none
- B. FabricPool license
- C. intercluster LIFs
- D. volume with space-guarantee volume
- E. AFF array

**Correct Answer:** BCE **Section: (none) Explanation**

**Explanation/Reference:**

#### **QUESTION 19**

You want to use FabricPool technology to tier SnapVault destination volumes to the capacity tier. In this scenario, which action would you perform to accomplish this task?

- A. Create the destination volume on the FabricPool-enabled aggregate and assign the backup tiering policy to the destination volume.
- B. Create both the source and destination volumes on a standard aggregate and assign the backup tiering policy to the destination volume.
- C. Create both the source and destination volumes on the FabricPool-enabled aggregate and assign the backup tiering policy to the source volume.
- D. Create the source volume on the FabricPool-enabled aggregate and assign the backup tiering policy to the source volume.

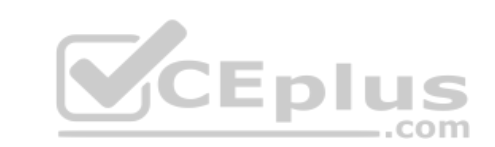

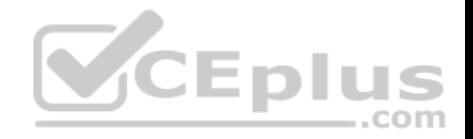

**Correct Answer:** C **Section: (none) Explanation Explanation/Reference:**

### **QUESTION 20**

When performing a manual MetroCluster switchover, which two statements are true? (Choose two.)

- A. Only the user specified DR groups are switched over.
- B. All SVMs in the disaster site are switched over.
- C. All DR groups in the disaster site are switched over.
- D. Only the user specified SVMs are switched over.

**Correct Answer:** CD **Section: (none) Explanation**

**Explanation/Reference:**

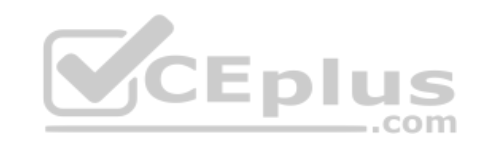

## **QUESTION 21**

You want to delete a WORM file from a SnapLock Enterprise volume. Based on this scenario, which two steps must you perform to accomplish this task? (Choose two.)

- A. Unmount the SnapLock volume from the NAS namespace.
- B. Move the file to a non-SnapLock volume.
- C. If a SnapLock audit does not exist, create one.
- D. Enable the privileged delete feature.

**Correct Answer:** CD **Section: (none) Explanation**

#### **Explanation/Reference:**

Reference: https://library.netapp.com/ecmdocs/ECMP1196889/html/GUID-C98D72F7-905F-448E-86EF-140F5452D093.html

**QUESTION 22**

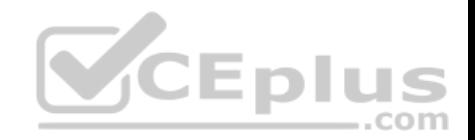

Which two statements are true when you restore a volume from a Snapshot copy? (Choose two.)

A. All Snapshot copies that were created after the Snapshot copy was created are lost.

- B. All data that was written to the volume after the Snapshot copy was created is lost.
- C. The volume's SnapMirror relationships need to be re-created.
- D. After the volume is restored, it becomes read-only.

**Correct Answer:** BC **Section: (none) Explanation**

**Explanation/Reference:**

#### **QUESTION 23**

A network administrator has configured an upstream switch for LACP. In this scenario, which action should be performed when the NetApp interface group is created?

A. Set the type to "static multimode".

- B. Set the distribution function to "port".
- C. Set the type to "dynamic multimode".
- D. Set the distribution function to "IP".

**Correct Answer:** B **Section: (none) Explanation**

**Explanation/Reference:**

### **QUESTION 24**

As an administrator, you are asked to enable deduplication on volumes that are separated by workloads on a FAS8200 system. On which volume would you see the highest savings from enabling deduplication?

- A. home directory shares
- B. virtual desktop environment
- C. file share

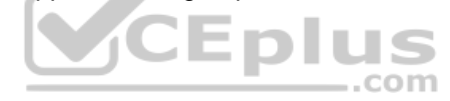

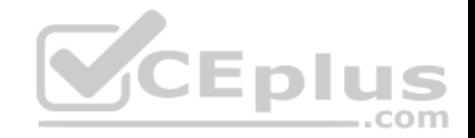

D. SQL database

**Correct Answer:** B **Section: (none) Explanation Explanation/Reference:**

### **QUESTION 25**

You want to establish a SnapMirror relationship between two clusters. In this scenario, which two actions must you perform to accomplish this task? (Choose two.)

- A. Peer the nodes.
- B. Peer the volumes.
- C. Peer the clusters.
- D. Peer the SVMs.

**Correct Answer:** BD **Section: (none) Explanation**

**Explanation/Reference:**

### **QUESTION 26**

Which command would you use to enable the ONTAP HA feature?

A. storage failover modify -enabled true -node \*

- B. cluster ha modify -configured true
- C. cluster ha modify –configured false
- D. network options switchless-cluster modify true

**Correct Answer:** A **Section: (none) Explanation**

**Explanation/Reference:**

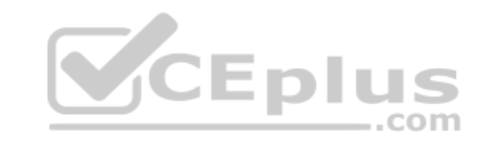

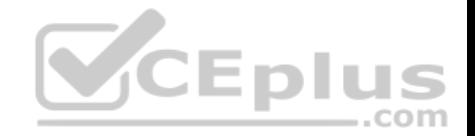

Reference: https://library.netapp.com/ecmdocs/ECMP1367947/html/GUID-C7459FF5-75AD-4383-94B5-F18C9E7B09A9.html

#### **QUESTION 27**

What is the default fractional reserve for a thin-provisioned SAN volume?

A. 5%

B. 20% C. 100% D. 0%

**Correct Answer:** C **Section: (none) Explanation**

### **Explanation/Reference:**

Reference: https://kb.netapp.com/app/answers/answer\_view/a\_id/1002243/~/what-is-the-proper-configuration-for-a-volume-containing-a-lun%3F-

### **QUESTION 28**

You create SAN volumes with System Manager on a FAS solution. In this scenario, what are three default settings for these volumes? (Choose three.)

A. Volumes have inline deduplication enabled.

B. Volume space guarantee is set to Volume.

C. Volumes have Snapshot copies disabled.

D. Volume snapshot reserve is set to 0.

E. Volume space guarantee is set to None.

**Correct Answer:** CDE **Section: (none) Explanation**

**Explanation/Reference:**

**QUESTION 29** Which mediator type is required for an ONTAP Select 2-node HA solution?

A. mediator code

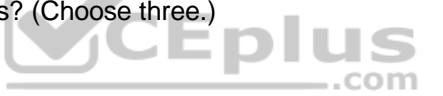

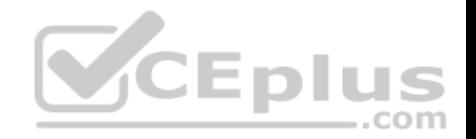

B. mediator storage virtual machine

- C. mediator cluster
- D. mediator virtual machine

**Correct Answer:** B **Section: (none) Explanation**

**Explanation/Reference:**

### **QUESTION 30**

An administrator forgot to update the cabling sheet for a core Cisco switch and cannot recall which ports were used by the NetApp FAS system. Which command should the administrator run to obtain this information?

- A. network port show
- B. network device-discovery show
- C. network interface show
- D. network port broadcast-domain show

**Correct Answer:** A **Section: (none) Explanation**

#### **Explanation/Reference:**

Reference: https://kb.netapp.com/app/answers/answer\_view/a\_id/1032596/~/how-to-diagnose-port-issues-in-clustered-data-ontap-

#### **QUESTION 31**

Which command enables ONTAP storage failover?

- A. storage failover modify -enabled false -node nodename
- B. storage failover modify –enabled true –node nodename
- C. cluster ha modify -configured false
- D. storage failover modify -mode ha -node nodename

### **Correct Answer:** B

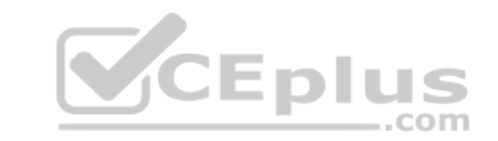

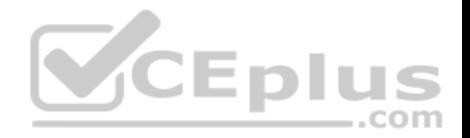

**Section: (none) Explanation**

### **Explanation/Reference:**

Reference: https://library.netapp.com/ecmdocs/ECMP1367947/html/GUID-C5815885-53E8-4141-BD0C-3ED1DBBD0E64.html

### **QUESTION 32**

Click the Exhibit button.

cluster1> system node run cluster1-01 wafl awa print

Aggregate cluster1 01 aggr1

```
Summary of the past 20 intervals
```
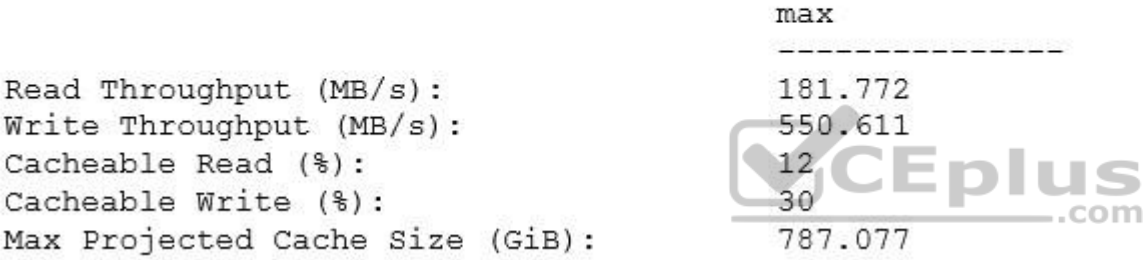

You are asked to identify cache hit rates on your FAS8200 HA pair NAS volumes. You need to increase performance of your HDD cluster1\_01\_aggr1 aggregate.

Referring to the exhibit, which NetApp technology achieves the requirement?

- A. FlexCache
- B. Flash Pool
- C. FabricPool
- D. MAX Data

**Correct Answer:** B **Section: (none) Explanation**

**Explanation/Reference:**

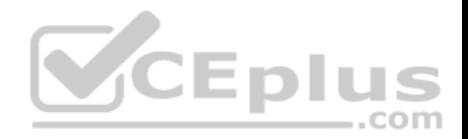

### **QUESTION 33**

According to NetApp best practices, when you configure FC, how many data LIFs should you create per node?

A. 4

- B. 8
- C. 6
- D. 2

# **Correct Answer:** D

**Section: (none)**

**Explanation**

# **Explanation/Reference:**

Reference: https://docs.netapp.com/ontap-9/index.jsp?topic=%2Fcom.netapp.doc.dot-cm-sanconf%2FGUID-A24C3DFB-C410-49F0-AB96-0EEA31EF8808.html

## **QUESTION 34**

When you create a new SSD storage pool for use with Flash Pools, how many allocation units are assigned to each node in the HA pair by default?

A. 8

B. 2

C. 1

D. 4

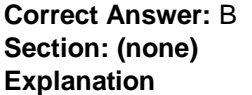

### **Explanation/Reference:**

Reference: https://docs.netapp.com/ontap-9/topic/com.netapp.doc.dot-cm-psmg/GUID-610B95D3-B0F3-4890-9A45-8A343BF40B29.html

# **QUESTION 35**

Click the Exhibit button.

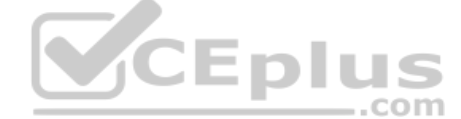

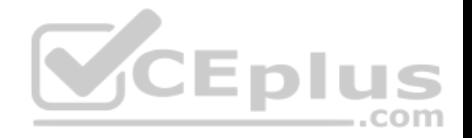

```
:: > network ping -lif cluster mgmt -destination host1
host1 is alive
:: *> vserver services name-service getxxbyvy gethostbyname -vserver cluster1 -hostname
host.1
Host name: host1
Canonical name: host1
TPv4: 10.98.16.164
:: > system services firewall policy show -vserver cluster1 -policy mgmt
         Policy Service Allowed
Vserver
cluster1
         mamt
         . . .
                              192,168.1.0/24 US
         \sim \sim \simssh
:: > network interface show -vserver cluster1 -lif cluster mqmt -fields
address, netmask, firewall-policy
cluster1 cluster mgmt 192.168.1.240 255.255.255.0 mgmt
```
You are troubleshooting a Linux host named host1 that sees a connection refused message when you execute the ssh admin@192.168.1.240 command.

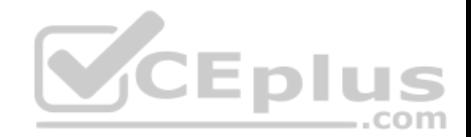

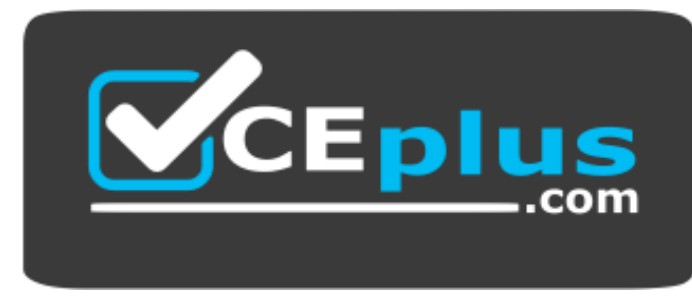

https://www.vceplus.com/

Referring to the exhibit, what is the reason for this message?

- A. There is no route to the host.
- B. The firewall policy is blocking the host.
- C. NTP is set up incorrectly.
- D. DNS is not resolving the host name.

### **Correct Answer:** B **Section: (none) Explanation**

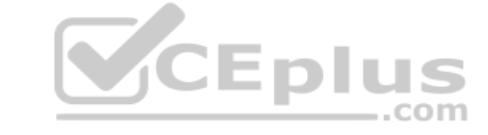

# **Explanation/Reference:**

#### **QUESTION 36**

An administrator created an SVM for a VMware vSphere 6.5 cluster. For the SVM, the NFS protocol was enabled. Data LIFs were configured with jumbo frames. The nfs01 volume was created and mounted as junction path / nfs01. A VMware export policy that allowed all the hosts of the cluster was applied to the SVM. However, the hosts are unable to mount the volume. In this scenario, what caused the problem?

- A. NFS v3 is not compatible with ESXi hosts.
- B. The volume is not thin provisioned.
- C. The maximum transmission unit (MTU) was not set properly on the ESXi hosts.
- D. The default export policy needs to allow reads from the ESXi hosts.

**Correct Answer:** C **Section: (none) Explanation**

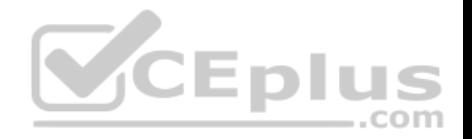

#### **Explanation/Reference:**

#### **QUESTION 37**

An administrator is configuring a third-party software for NDMP. The application is targeting the IP of the data LIF of the SVM called "SVM1. "NDMP is configured as the SVM scope. The NDMP service is not enabled for the admin SVM. SVM1 has a user called "Tom" with the backup role. Tom can connect by using SSH to the controller with the credentials that he used to configure the third-party software. The authentication of the third-party software is falling. In this scenario, what is the reason for the authentication failure?

- A. The NDMP password has not been generated for Tom.
- B. The application is not targeting the IP of the cluster or node management LIF.
- C. The NDMP service is not enabled for the admin SVM.
- D. The user Tom does not belong to the admin SVM.

**Correct Answer:** C **Section: (none) Explanation**

**Explanation/Reference:**

### **QUESTION 38**

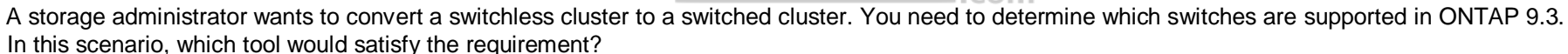

- A. Config Advisor
- B. Hardware Universe
- C. OnCommand System Manager
- D. OnCommand Unified Manager

**Correct Answer:** B **Section: (none) Explanation**

**Explanation/Reference:** Reference: https://library.netapp.com/ecm/ecm\_download\_file/ECMP1140535

### **QUESTION 39**

Which failover policy is set by default on an iSCSI LIF?

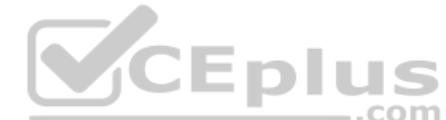

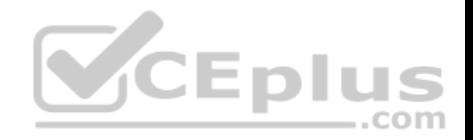

- A. local-only
- B. broadcast-domain-wide
- C. disabled
- D. sfo-partner-only

**Correct Answer:** A **Section: (none) Explanation**

**Explanation/Reference:**

### **QUESTION 40**

You are running a FAS8200 system with ONTAP 9.5 with a Flash Pool aggregate. You have an SVM root volume and two volumes (Vol1 and Vol2). In this scenario, which two catching technologies would be applied to which volumes? (Choose two.)

- A. Flash Pool can be applied to all volumes including the SVM root volume.
- B. FlashCache can be applied to all volumes including the SVM root volume.
- C. Flash Pool can be applied to all volumes except the SVM root volume.

D. FlashCache can be applied to all volumes except the SVM root volume.

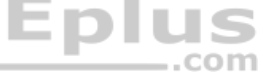

**Correct Answer:** AB **Section: (none) Explanation**

**Explanation/Reference:**

### **QUESTION 41**

Which two performance threshold policies in OnCommand Unified manager are configurable? (Choose two.)

- A. user-defined
- B. volume
- C. system-defined
- D. dynamic

**Correct Answer:** CD

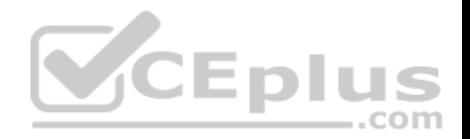

### **Section: (none) Explanation**

### **Explanation/Reference:**

Reference: http://docs.netapp.com/ocum-72/index.jsp?topic=%2Fcom.netapp.doc.onc-um-perf-ag%2FGUID-B0C4679D-E783-47B5-BD22-24A72CCF10FA.html

### **QUESTION 42**

In which two scenarios would you use a storage pool? (Choose two.)

- A. when providing an SSD caching layer evenly across multiple aggregates
- B. when you need to share an SSD caching layer within an HA pair
- C. when you have an SVM that is running a block protocol
- D. when migrating the aggregate over to the partner node

**Correct Answer:** AB **Section: (none) Explanation**

## **Explanation/Reference:**

Reference: http://docs.netapp.com/ontap-9/index.jsp?topic=%2Fcom.netapp.doc.onc-sm-help-900%2FGUID-31FCCF2B-6BFE-44E9-90B8-4724E4B59A77.html

### **QUESTION 43**

Which three name services does ONTAP support? (Choose three.)

A. HTTP

B. local files

- C. LDAP
- D. NIS
- E. SNMP

**Correct Answer:** BCD **Section: (none) Explanation**

## **Explanation/Reference:**

Reference: https://library.netapp.com/ecmdocs/ECMP1610208/html/GUID-CF638806-8445-4306-9307-804010B317A8.html

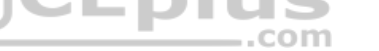

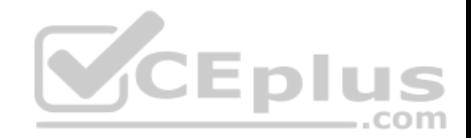

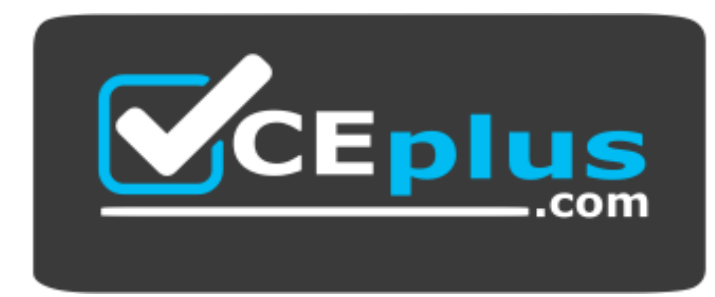

https://www.vceplus.com/

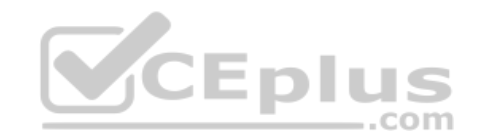

www.vceplus.com - Free Questions & Answers - Online Courses - Convert VCE to PDF - VCEplus.com